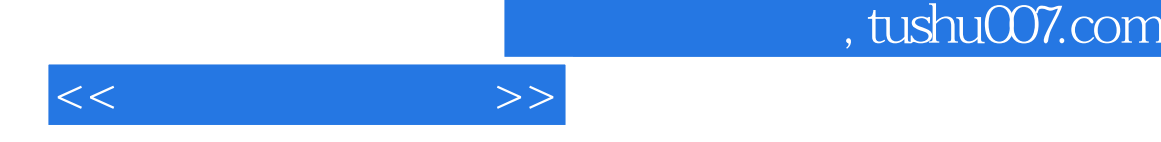

 $<<$   $>>$ 

- 13 ISBN 9787115100078
- 10 ISBN 7115100071

出版时间:2002-1-1

 $1 \quad (2002 \quad 10 \quad 1)$ 

页数:284

字数:446000

extended by PDF and the PDF

更多资源请访问:http://www.tushu007.com

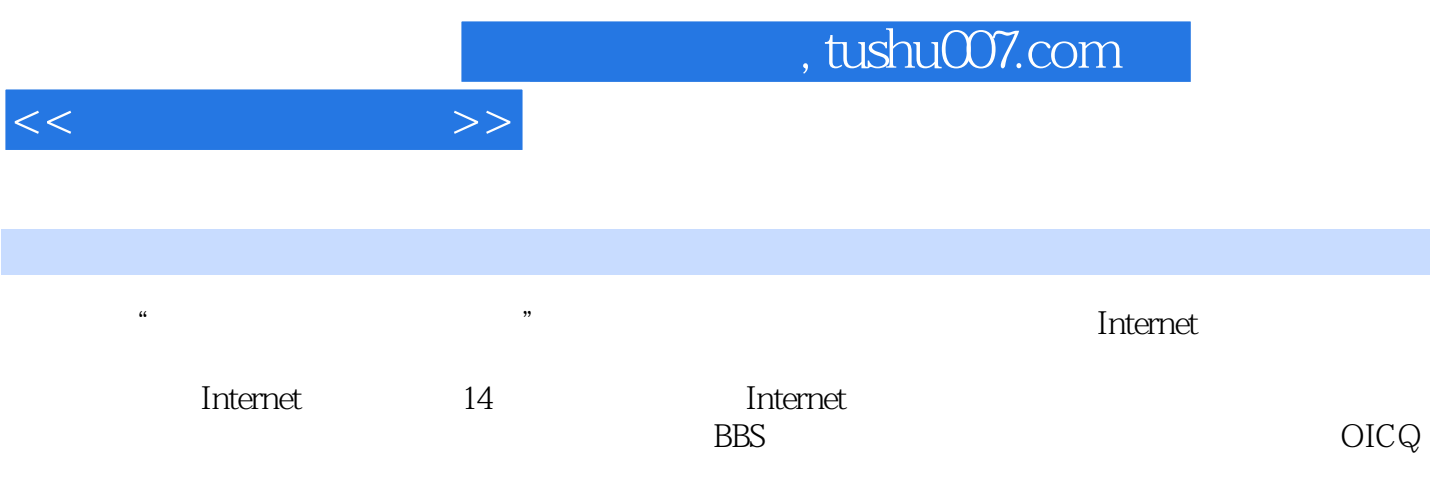

 $<<$ 

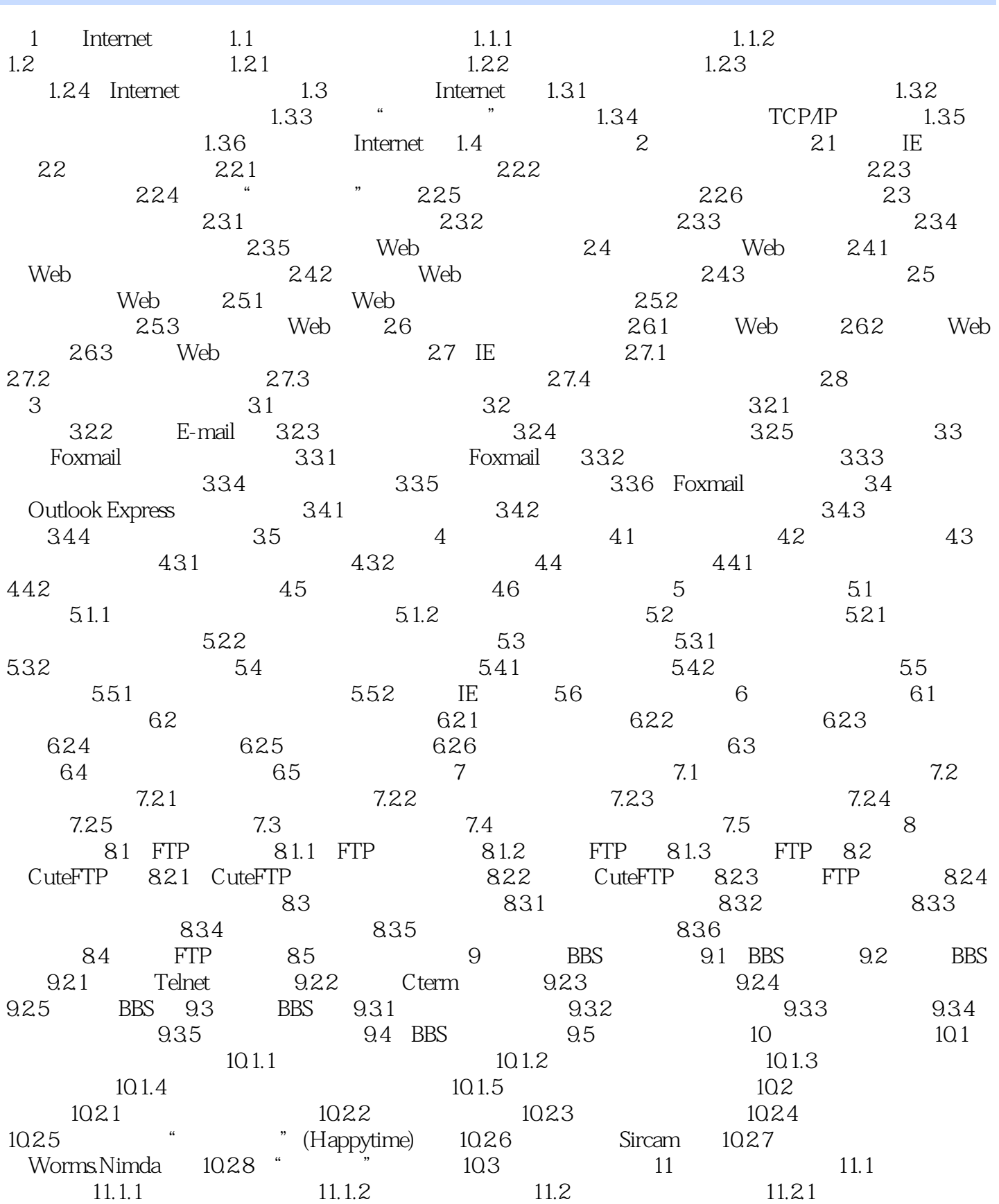

 $<<$  and  $>>$ 

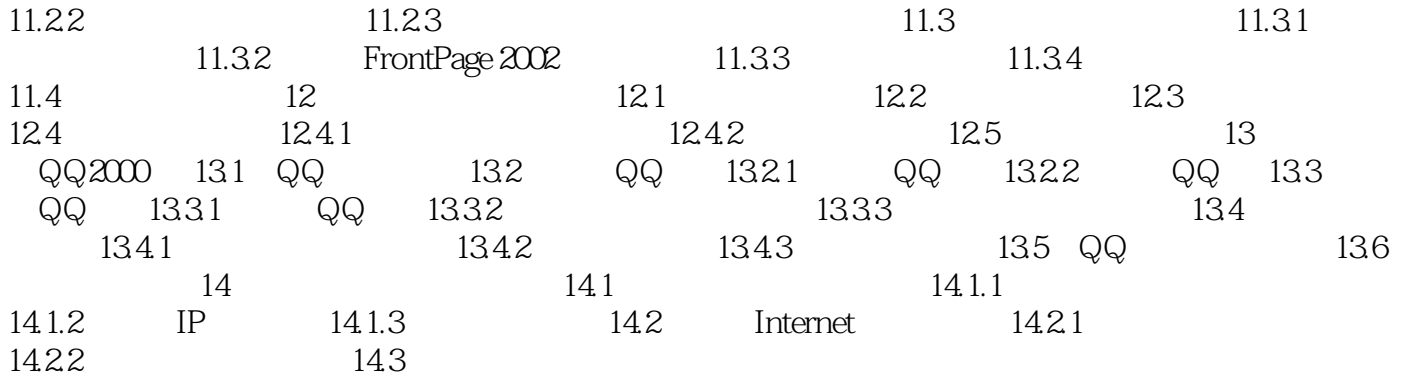

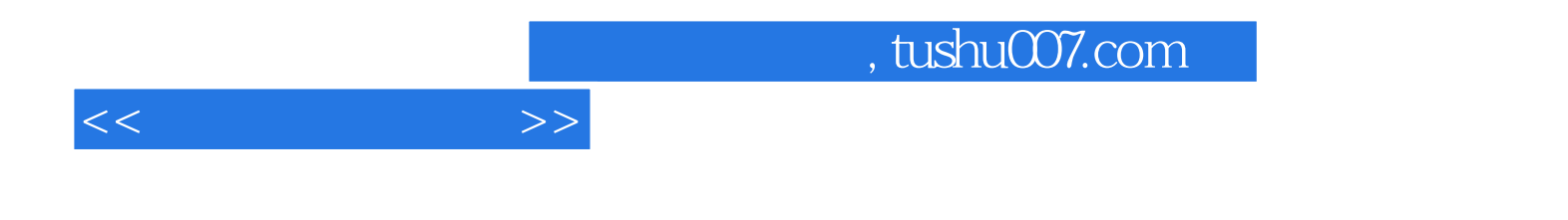

本站所提供下载的PDF图书仅提供预览和简介,请支持正版图书。

更多资源请访问:http://www.tushu007.com